## Taschen-Design mit Malschablonen

## **Anleitung № 1419**

Schwierigkeitsgrad: Fortgeschritten

Arbeitszeit: 45 Minuten

**Werden Sie ihr eigener Taschen-Designer!** Mit Textilfarbe und Schablonen werden aus schlichten Baumwolltaschen freche Hingucker.

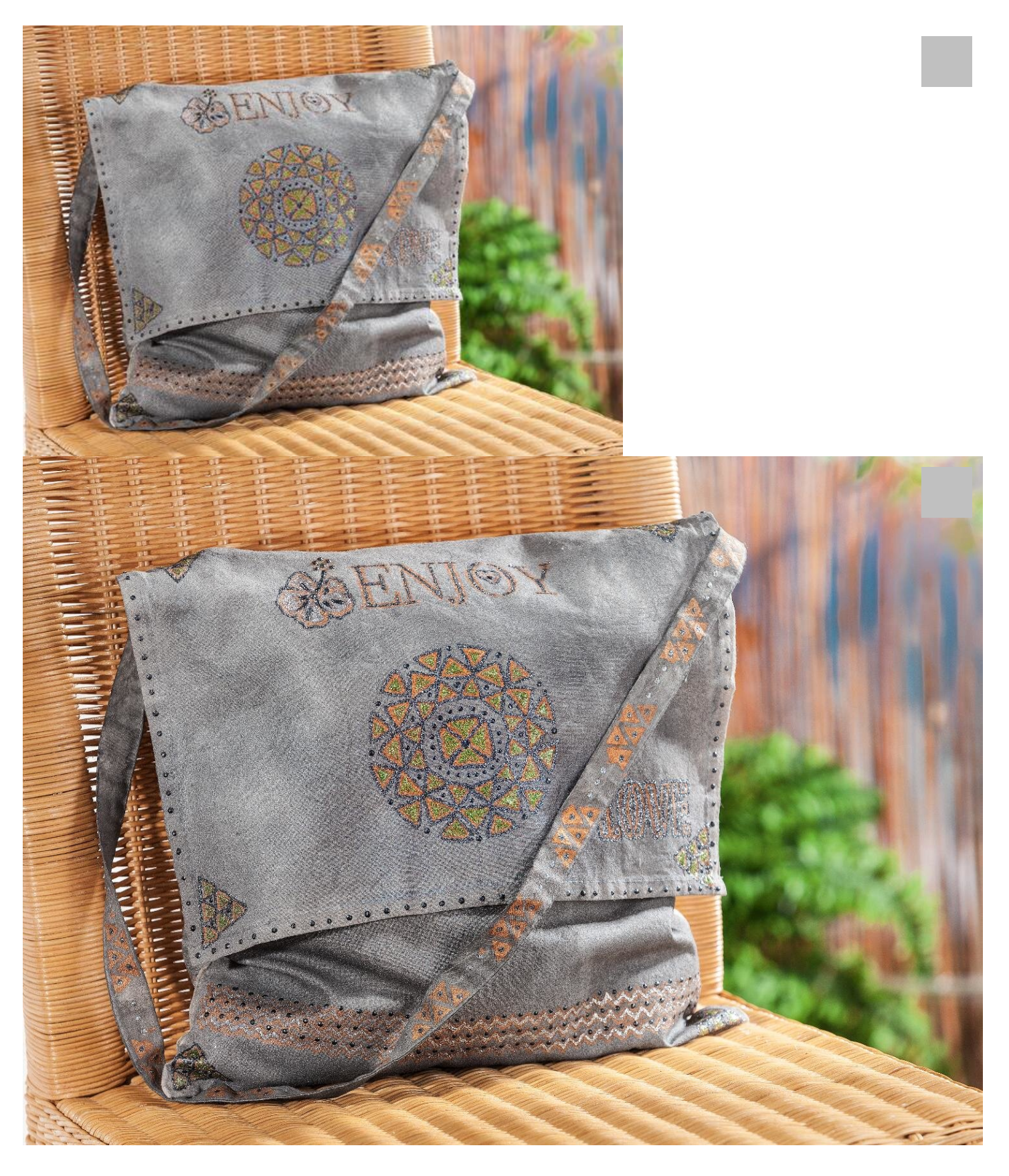

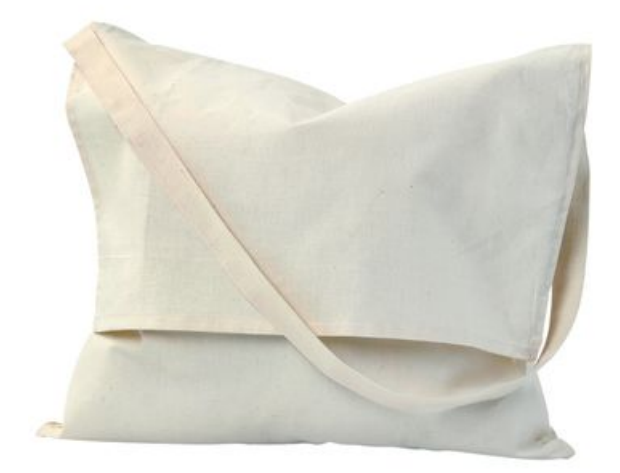

VBS Collegetasche

**4,67 €** [Artikeldetails](https://www.vbs-hobby.at/vbs-collegetasche-a8568/) Anzahl:

 $\overline{1}$ In den Warenkorb

## Artikelangaben:

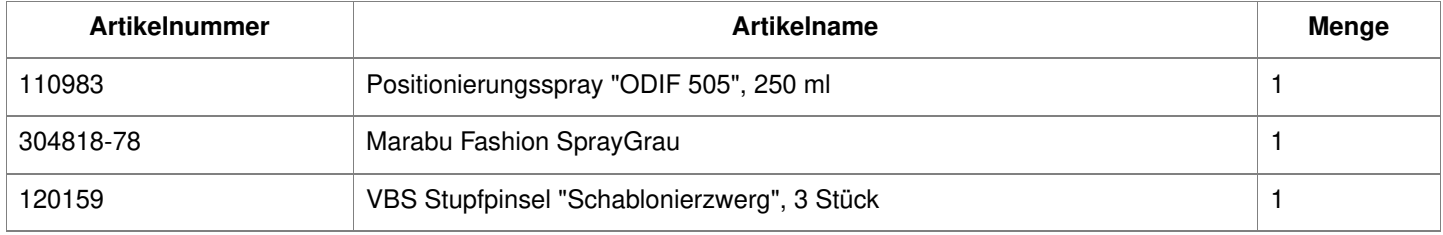